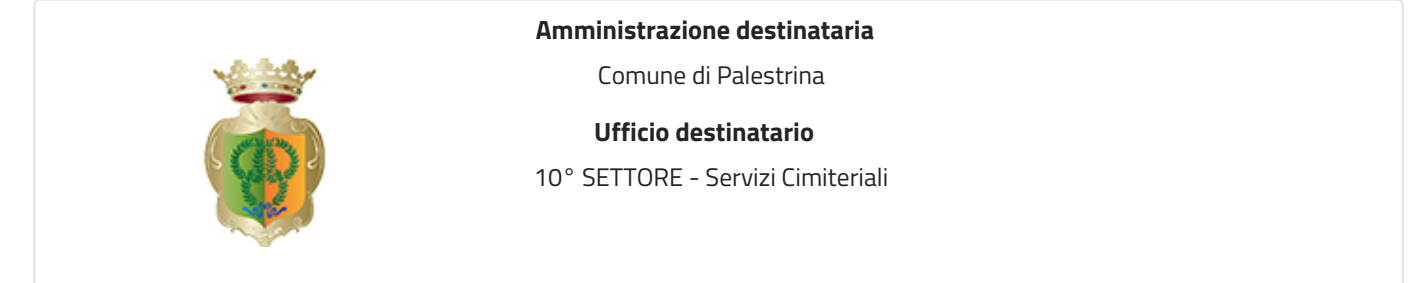

## **Domanda di subingresso nell'attivazione di lampada o luce votiva presso il cimitero**

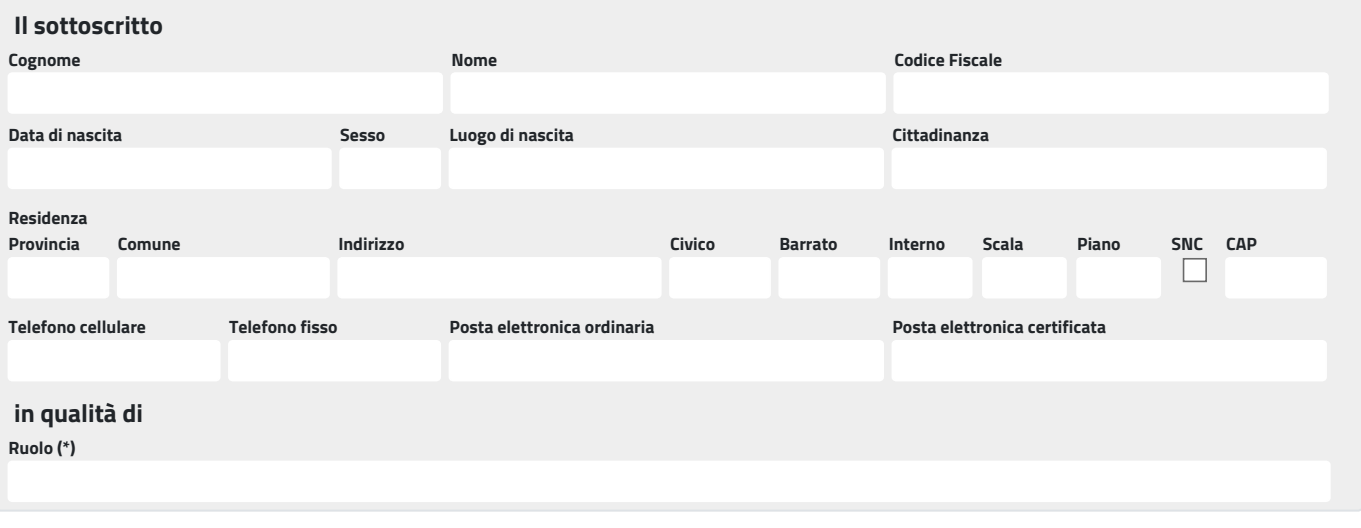

Ruolo (\*)

concessionario, coniuge del defunto, convivente del defunto, esecutore testamentario del defunto, figlio del defunto, genitore del defunto, parente di secondo o terzo grado del defunto

## **domiciliazione delle comunicazioni relative al procedimento**

*(articolo 3-bis, comma 4-quinquies del Decreto Legislativo 07/03/2005, n. 82)*

**Il sottoscritto chiede che le comunicazioni relative al procedimento trasmesse dall'Amministrazione vengano inviate al seguente indirizzo di posta elettronica**

**in relazione alla lampada o luce votiva attivata presso il cimitero**

**Denominazione del cimitero**

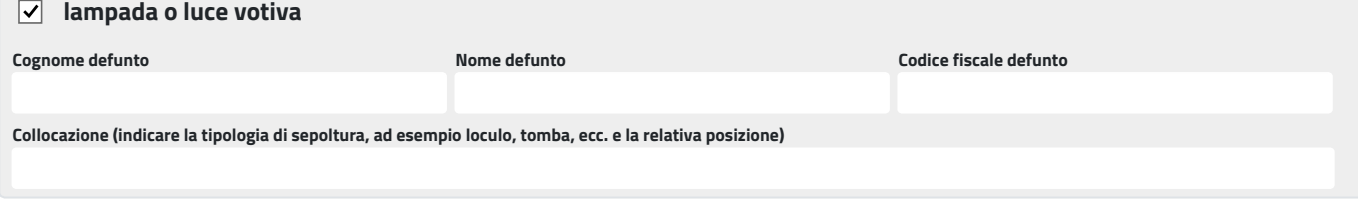

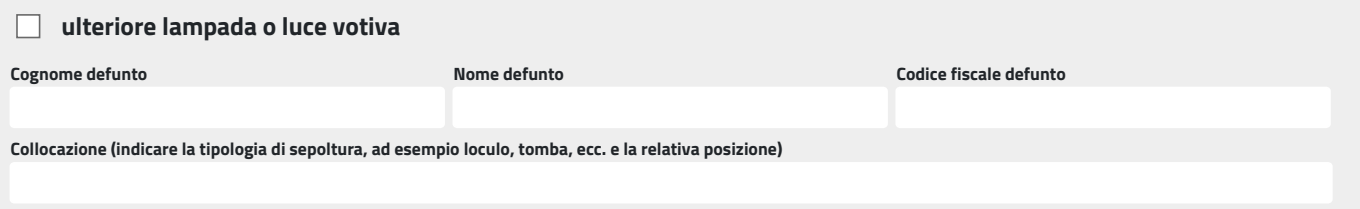

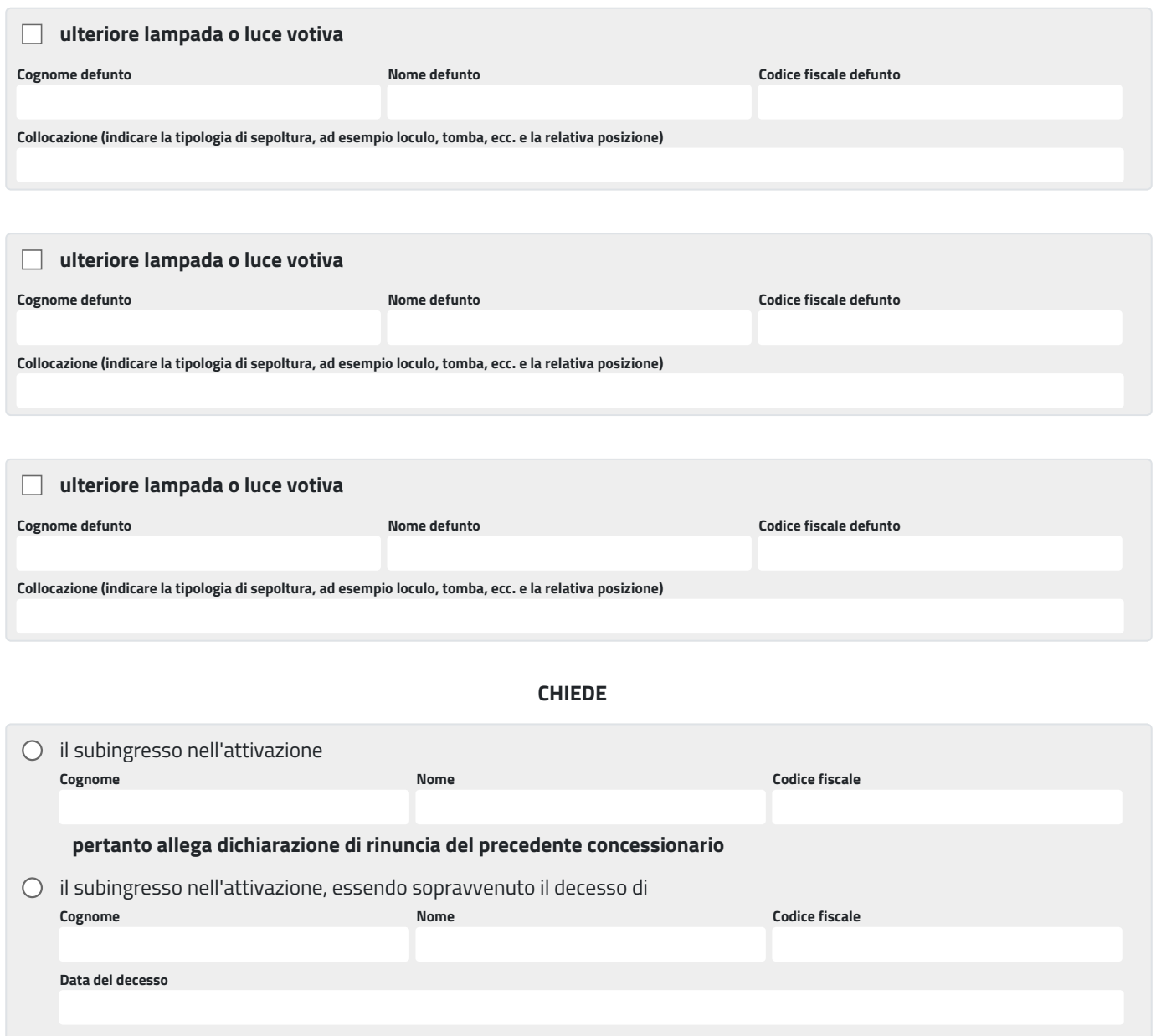

**Eventuali annotazioni (numero massimo di caratteri: 800)**

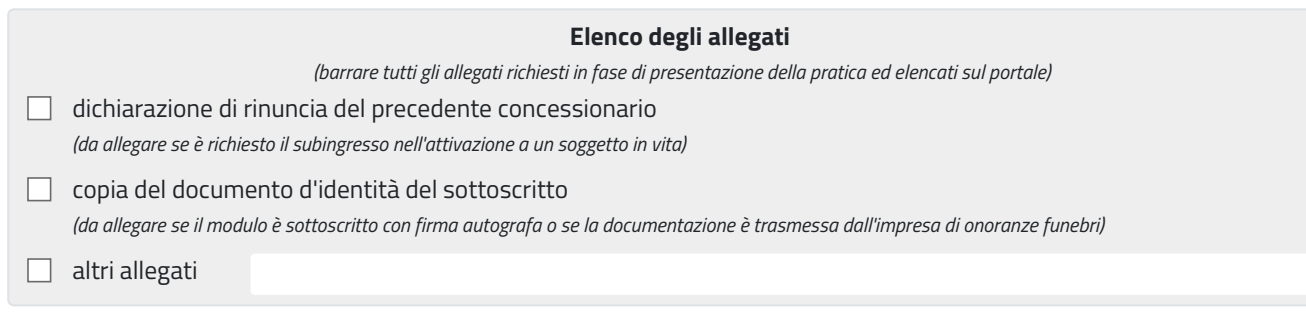

## **Informativa sul trattamento dei dati personali**

*(ai sensi del Regolamento Comunitario 27/04/2016, n. 2016/679 e del Decreto Legislativo 30/06/2003, n. 196)*  $\Box$  dichiara di aver preso visione dell'informativa relativa al trattamento dei dati personali pubblicata sul sito internet istituzionale dell'Amministrazione destinataria, titolare del trattamento delle informazioni trasmesse all'atto della presentazione della pratica.

Palestrina

**Luogo Data il dichiarante**